# <span id="page-0-0"></span>Package 'igraphinshiny'

August 29, 2016

Type Package Title Use 'shiny' to Demo 'igraph' Version 0.1 Date 2016-01-12 **Depends**  $R$  ( $>= 3.2.0$ ) Imports shiny, igraph Description Using 'shiny' to demo 'igraph' package makes learning graph theory easy and fun. License GPL  $(>= 2)$ LazyData TRUE KeepSource TRUE NeedsCompilation no Author Ming-Jer Lee [aut, cre] Maintainer Ming-Jer Lee <mingjerli@gmail.com> Repository CRAN Date/Publication 2016-01-19 08:18:05

## R topics documented:

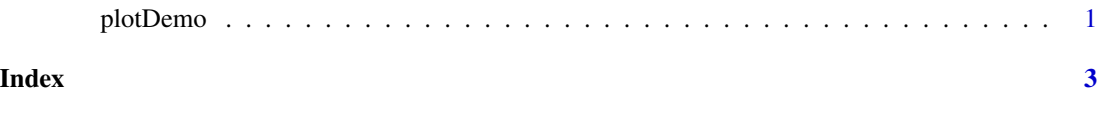

plotDemo *Run igraph plot demo in shiny*

#### Description

Run igraph plot demo in shiny

#### 2 plotDemo

#### Usage

plotDemo()

### Examples

## Not run: #plotDemo()

# <span id="page-2-0"></span>**Index**

plotDemo, 1